## Επεξεργασία Κειμένου

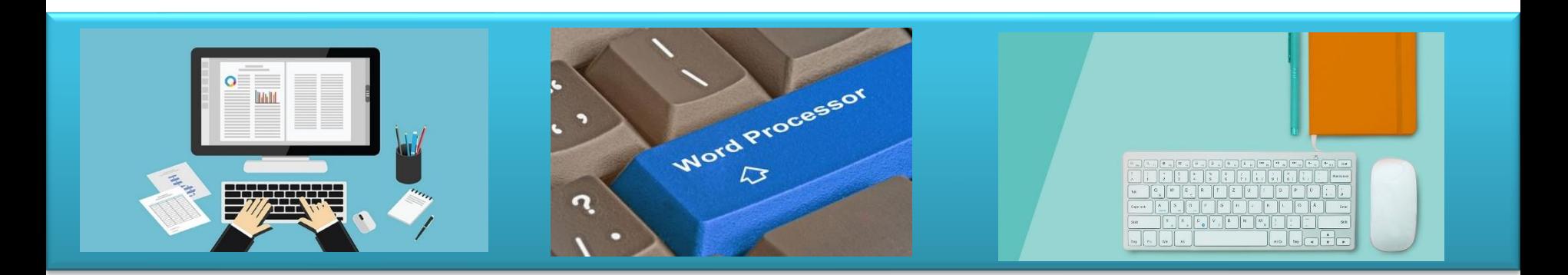

## - Βιβλιογραφία / Παραπομπές -

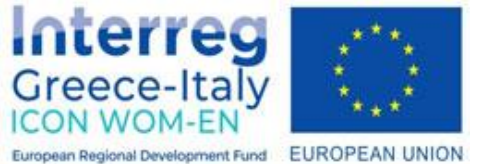

"**ICON WOM-EN**" - Ενσωμάτωση της καινοτομίας και προώθηση της οργάνωσης Clusters στις Γυναικείες Επιχειρήσεις

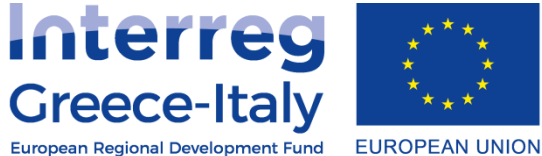

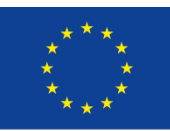

Δράση 4.2 Εκπαιδευτική πλατφόρμα- Δράση 4.3. Εκπαιδευτικό υλικό Υλοποίηση: PIKEI ΝΕΕΣ ΤΕΧΝΟΛΟΓΙΕΣ ΟΕ- PROTEA ΤΕΧΝΙΚΟΙ ΣΥΜΒΟΥΛΟΙ ΙΚΕ

**Έργο συγχρηματοδοτούμενο από την Ευρωπαϊκή Ένωση , το Ευρωπαϊκό Ταμείο Περιφερειακής Ανάπτυξης (Ε.Τ.Π.Α.) και την Εθνική Συμμετοχή των χωρών Ελλάδας και Ιταλίας** 

## **Βιβλιογραφία**

- 1. Microsoft, Οδηγός Word 2007: Αλληλεπιδραστικός οδηγός αναφοράς εντολών Word 2003 προς Word 2007, Διαθέσιμο στο: <http://www.microsoft.com/elgr/download/details.aspx?id=10257>
- 2. Αρχοντίδης, Θ. (επίμ.) (2007). Ο επεξεργαστής κειμένου 2007, διαθέσιμο στο: [http://theodoros.gr/seimiwseis/20\\_Word2007.pdf](http://theodoros.gr/seimiwseis/20_Word2007.pdf)
- 3. Γουλτίδης, Χ. (2013). Επεξεργασία κειμένου : Word 2010, Αθήνα : Κλειδάριθμος.
- 4. Γουλτίδης, Χ. (2009). Οδηγός επιτυχίας για το δίπλωμα ECDL : Ενότητα 3: Επεξεργασία κειμένου Word 2007: Καλύπτει την εξεταστέα ύλη (Syllabus) ECDL 4 & ECDL 5 1η έκδ. - Αθήνα: Κλειδάριθμος.

## **Εναλλακτικά λογισμικά**

- 1. Apache OpenOffice.org Writer <https://www.openoffice.org/product/writer.html>
- 2. LibreOffice Writer <https://www.libreoffice.org/discover/writer/>
- 3. Microsoft Word <https://www.microsoft.com/en-ww/microsoft-365/word>
- 4. Microsoft 365 Word<https://office.live.com/start/word.aspx>
- 5. Google Docs<https://www.google.com/docs/about/>
- 6. Scrivener κειμενογράφος για συγγραφείς <https://www.literatureandlatte.com/scrivener/overview>